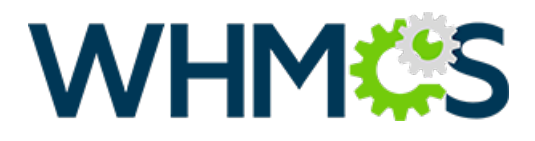

# WHMCS Reseller API

API Version: 3.2 Last Updated: 6th April 2021

## Introduction

The Reseller API makes available license information and management actions for members of the WHMCS Reseller Program.

- API Endpoint: <https://licenseapi.whmcs.com/v2/reseller/>
- Accepts POST and GET requests.
- Response format is **XML**.

#### Supported Functions

- Get Available Products
- Get Pricing
- List Licenses
- Search Licenses
- Add License
- Order Licenses
- Reissue License
- Modify License
- Cancel License
- Upgrade License
- Downgrade License
- Upgrade and Reissue License
- Create Ticket

## API Functions

### Get Available Products

#### Returns a list of available products and pricing.

On 1st July 2021, license tiers are changing. For more information, please refer to the WHMCS 2021 Pricing Reseller API Guide.

#### Request Parameters

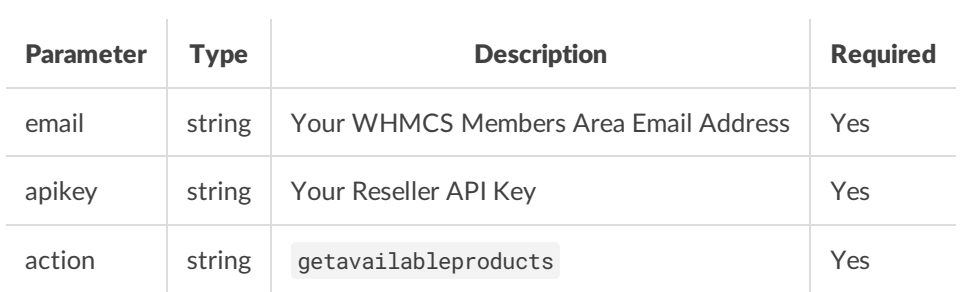

#### Response Parameters

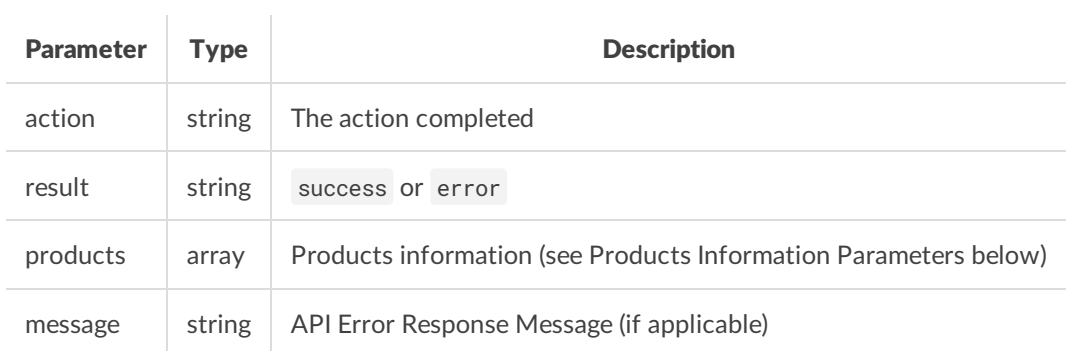

#### Product Information Parameters

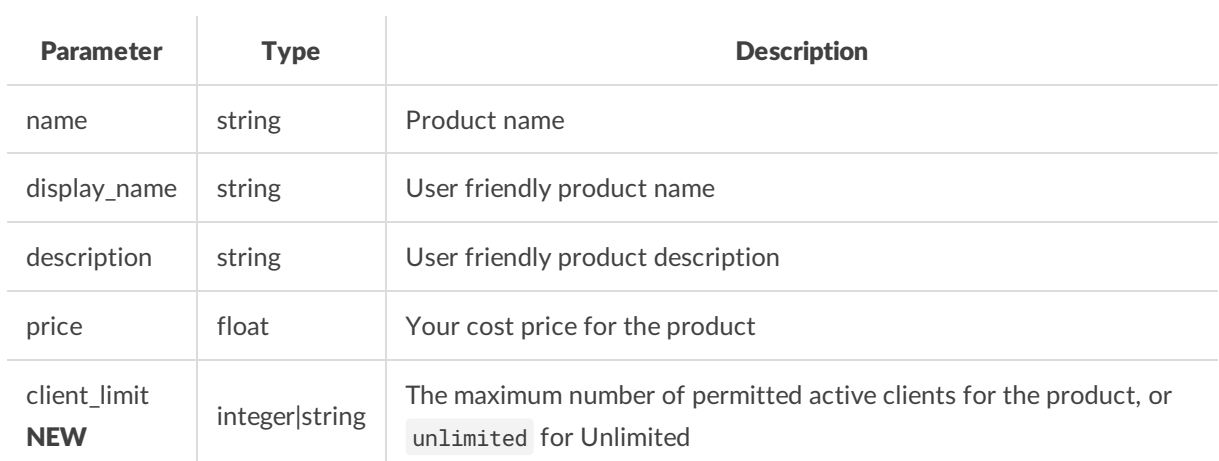

#### Successful Sample Response

```
<?xml version="1.0" encoding="utf-8"?>
<licenseapi>
    <action>getavailableproducts</action>
   <result>success</result>
    <products>
        <product>
            <name>starter</name>
            <display_name>Starter</display_name>
            <description><![CDATA[250 Client Limit. With Branding]]></description>
            <price>13.60</price>
            <client_limit>250</client_limit>
        </product>
        <product>
            <name>plus</name>
            <display_name>Plus</display_name>
            <description><![CDATA[250 Client Limit. No Branding]]></description>
            <price>15.60</price>
            <client_limit>250</client_limit>
        </product>
        <product>
            <name>professional</name>
            <display_name>Professional</display_name>
            <description><![CDATA[1000 Client Limit. No Branding]]></description>
            <price>23.60</price>
            <client_limit>1000</client_limit>
        </product>
        <product>
            <name>business</name>
            <display_name>Business</display_name>
            <description><! [CDATA[No Client Limit. No Branding]]></description>
            <price>33.60</price>
            <client_limit>unlimited</client_limit>
        </product>
    </products>
</licenseapi>
```

```
<?xml version="1.0" encoding="utf-8"?>
<licenseapi>
   <action>getavailableproducts</action>
    <result>error</result>
    <message>Reseller Not Found</message>
</licenseapi>
```
### Get Pricing

Returns your current and next pricing tier information.

On 1st July 2021, license tiers are changing. For more information, please refer to the WHMCS 2021 Pricing Reseller API Guide.

#### Request Parameters

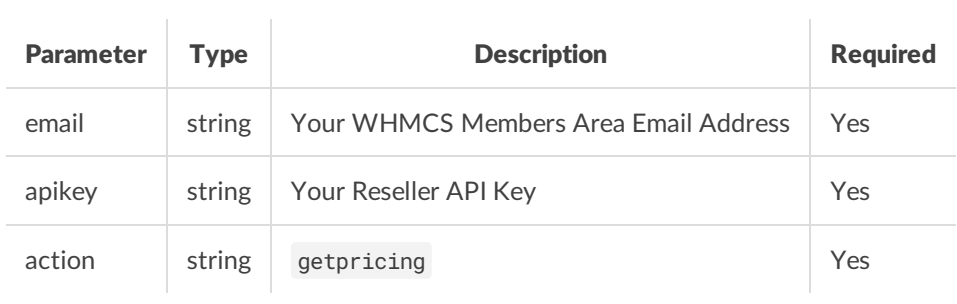

#### Response Parameters

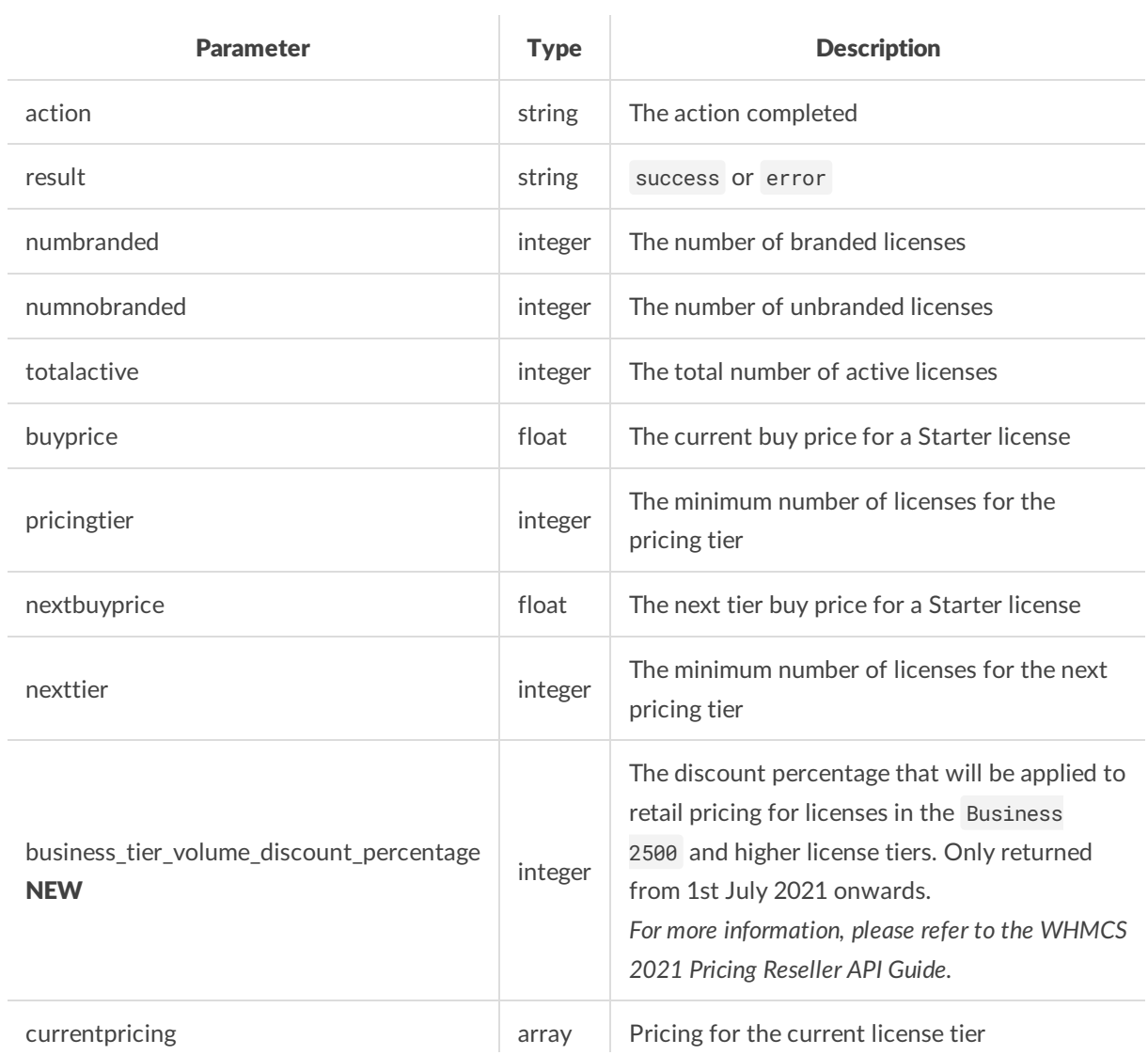

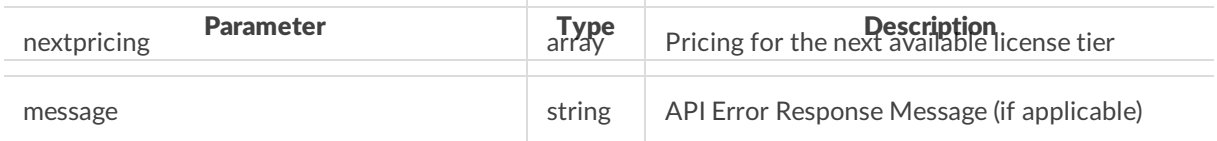

#### Successful Sample Response

```
<?xml version="1.0" encoding="utf-8"?>
<licenseapi>
   <action>getpricing</action>
   <result>success</result>
   <numbranded>4</numbranded>
   <numnobranded>3</numnobranded>
   <totalactive>7</totalactive>
   <buyprice>x.xx</buyprice>
   <pricingtier>5</pricingtier>
    <nextbuyprice>x.xx</nextbuyprice>
    <nexttier>10</nexttier>
    <business_tier_volume_discount_percentage>15</business_tier_volume_discount_percentage>
    <currentpricing>
       <starter>x.xx</starter>
        <plus>x.xx</plus>
       <professional>x.xx</professional>
        <business>x.xx</business>
    \le/currentpricing>
    <nextpricing>
       <starter>x.xx</starter>
       <plus>x.xx</plus>
        <professional>x.xx</professional>
       <business>x.xx</business>
    </nextpricing>
</licenseapi>
```

```
<?xml version="1.0" encoding="utf-8"?>
<licenseapi>
   <action>getpricing</action>
   <result>error</result>
    <message>Reseller Not Found</message>
</licenseapi>
```
### List Licenses

Returns a list of all licenses within your account.

#### Request Parameters

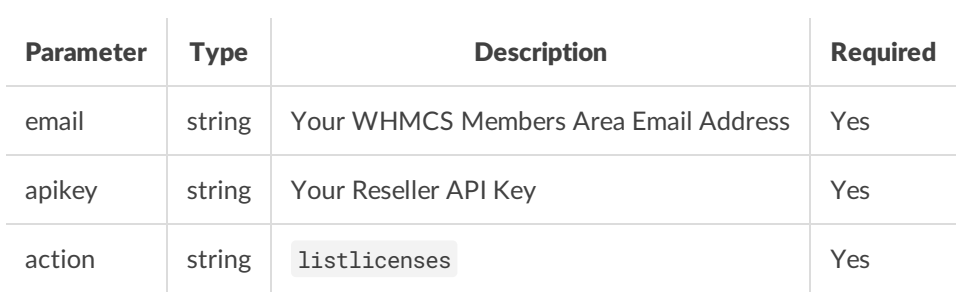

#### Response Parameters

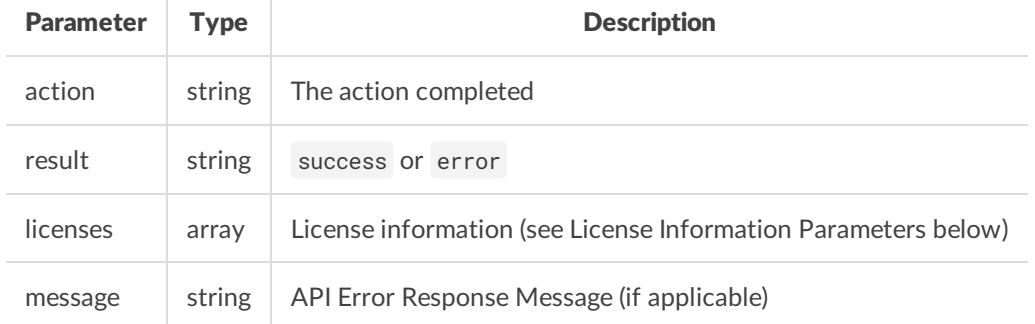

#### License Information Parameters

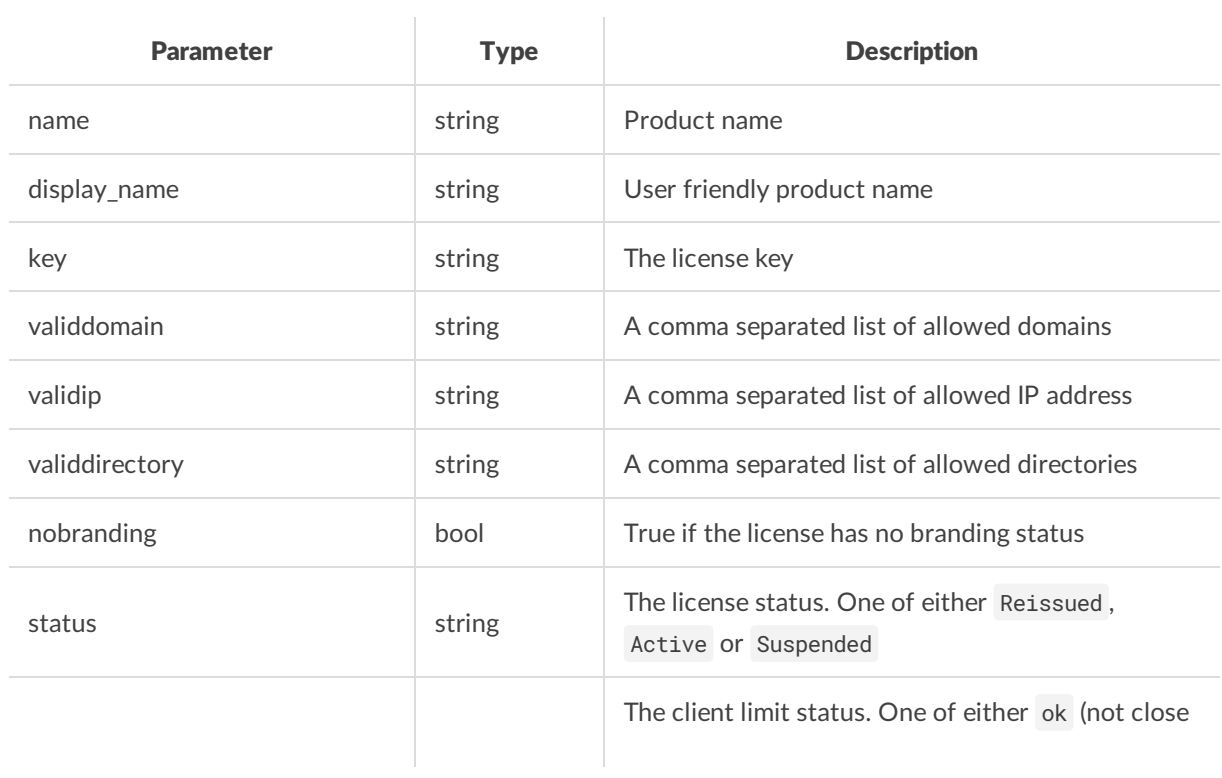

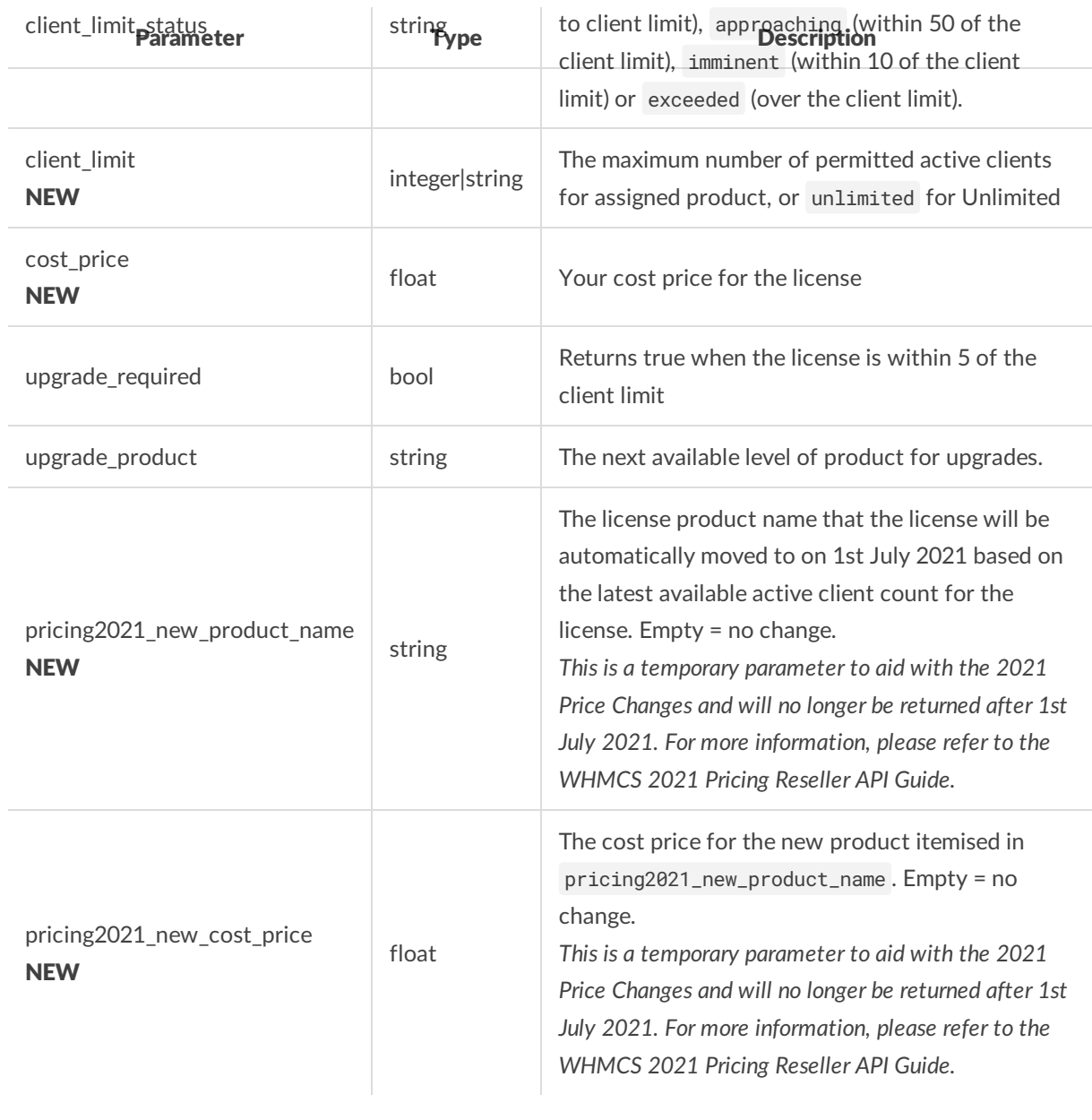

#### Successful Sample Response

```
<?xml version="1.0" encoding="utf-8"?>
<licenseapi>
    <action>listlicenses</action>
    <result>success</result>
    <licenses>
        <license>
            <name>professional</name>
            <display_name>Professional</display_name>
            <key>WHMCS-xxxxxxxxxxxxxxxxxxx</key>
            <validdomain>example1.com,www.example1.com</validdomain>
            <validip>127.0.0.1</validip>
            <validdirectory>/home/user/public</validdirectory>
            <nobranding>1</nobranding>
            <status>Active</status>
            <client_limit_status>approaching</client_limit_status>
            <client_limit>1000</client_limit>
            <cost_price>x.xx</cost_price>
            <upgrade_required>0</upgrade_required>
            <upgrade_product>business</upgrade_product>
            <pricing2021_new_product_name>business1000</pricing2021_new_product_name>
            <pricing2021_new_cost_price>x.xx</pricing2021_new_cost_price>
        </license>
        <license>
            <name>starter</name>
            <display_name>Starter</display_name>
            <key>Leased-xxxxxxxxxxxxxxxxxx</key>
            <validdomain>example2.com,www.example2.com</validdomain>
            <validip>127.0.0.1</validip>
            <validdirectory>/home/user/public</validdirectory>
            <nobranding>0</nobranding>
            <status>Active</status>
            <client_limit_status>okay</client_limit_status>
            <client_limit>250</client_limit>
            <cost_price>x.xx</cost_price>
            <upgrade_required>1</upgrade_required>
            <upgrade_product>professional</upgrade_product>
            <pricing2021_new_product_name></pricing2021_new_product_name>
            <pricing2021_new_cost_price></pricing2021_new_cost_price>
        \epsilon/licenses
        <license>
            <name>plus</name>
            <display_name>Plus</display_name>
            <key>WHMCS-xxxxxxxxxxxxxxxxxxx</key>
            <validdomain>example3.com,www.example3.com</validdomain>
            <validip>127.0.0.1</validip>
            <validdirectory>/home/user/public</validdirectory>
            <nobranding>1</nobranding>
            <status>Suspended</status>
            <client_limit_status>exceeded</client_limit_status>
```

```
\simclient\simlimit\simo tatus<evoeded\sim/ client\simlimit\simo tatus\sim<client_limit>250</client_limit>
            <cost_price>x.xx</cost_price>
            <upgrade_required>1</upgrade_required>
            <upgrade_product>professional</upgrade_product>
            <pricing2021_new_product_name>professional</pricing2021_new_product_name>
            <pricing2021_new_cost_price>x.xx</pricing2021_new_cost_price>
        </license>
        <license>
            <name>business</name>
            <display_name>Business</display_name>
            <key>WHMCS-xxxxxxxxxxxxxxxxxxx</key>
            <validdomain>example4.com,www.example4.com</validdomain>
            <validip>127.0.0.1</validip>
            <validdirectory>/home/user/public</validdirectory>
            <nobranding>1</nobranding>
            <status>Active</status>
            <client_limit_status>okay</client_limit_status>
            <client_limit>unlimited</client_limit>
            <cost_price>x.xx</cost_price>
            <upgrade_required>0</upgrade_required>
            <upgrade_product></upgrade_product>
            <pricing2021_new_product_name>business50000</pricing2021_new_product_name>
            <pricing2021_new_cost_price>x.xx</pricing2021_new_cost_price>
        </license>
    </licenses>
</licenseapi>
```

```
<?xml version="1.0" encoding="utf-8"?>
<licenseapi>
    <action>listlicenses</action>
   <result>error</result>
    <message>Reseller Not Found</message>
</licenseapi>
```
### Search Licenses

Allows you to search for a license key based on license key, domain or IP address.

#### Request Parameters

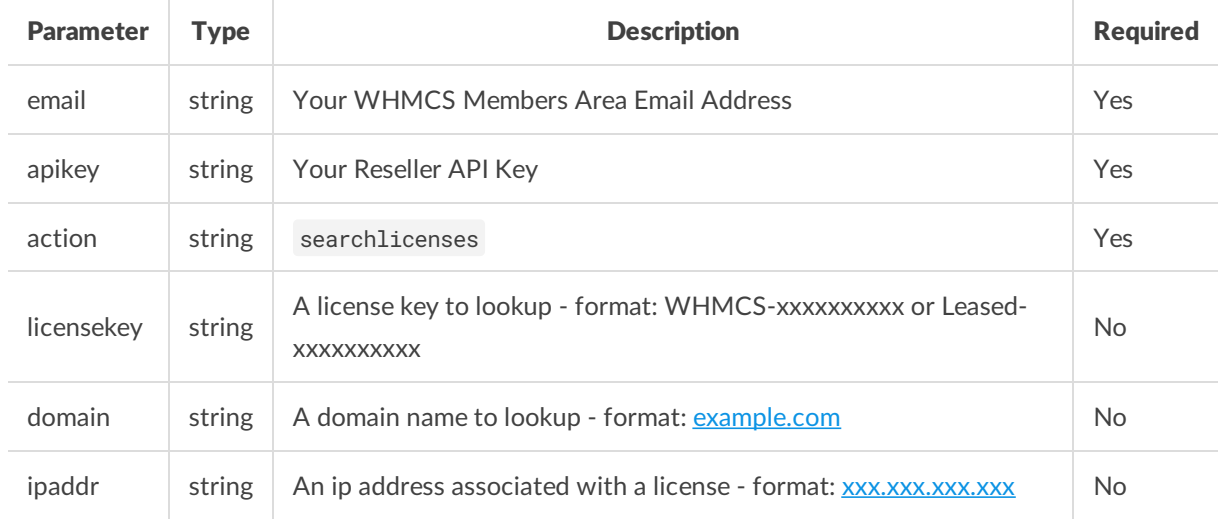

#### Response Parameters

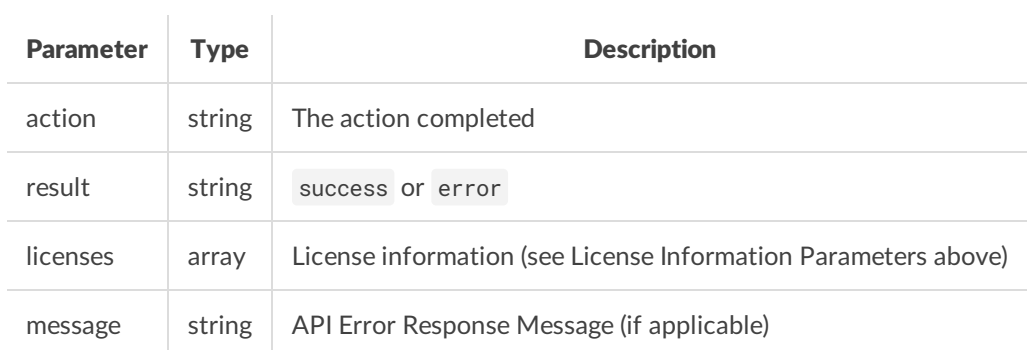

#### Successful Sample Response

```
<?xml version="1.0" encoding="utf-8"?>
<licenseapi>
   <action>searchlicenses</action>
    <result>success</result>
    <licenses>
       <license>
           <name>professional</name>
            <display_name>Professional</display_name>
            <key>WHMCS-xxxxxxxxxxxxxxxxxxx</key>
            <validdomain>example1.com,www.example1.com</validdomain>
            <validip>127.0.0.1</validip>
            <validdirectory>/home/user/public</validdirectory>
            <nobranding>1</nobranding>
            <status>Suspended</status>
            <client_limit_status>okay</client_limit_status>
            <client_limit>1000</client_limit>
            <cost_price>x.xx</cost_price>
            <upgrade_required>0</upgrade_required>
            <upgrade_product>business</upgrade_product>
            <pricing2021_new_product_name></pricing2021_new_product_name>
            <pricing2021_new_cost_price></pricing2021_new_cost_price>
        </license>
    </licenses>
</licenseapi>
```

```
<?xml version="1.0" encoding="utf-8"?>
<licenseapi>
   <action>searchlicenses</action>
    <result>error</result>
   <message>Reseller Not Found</message>
</licenseapi>
```
### Add License

Provisions a single new license key.

#### Request Parameters

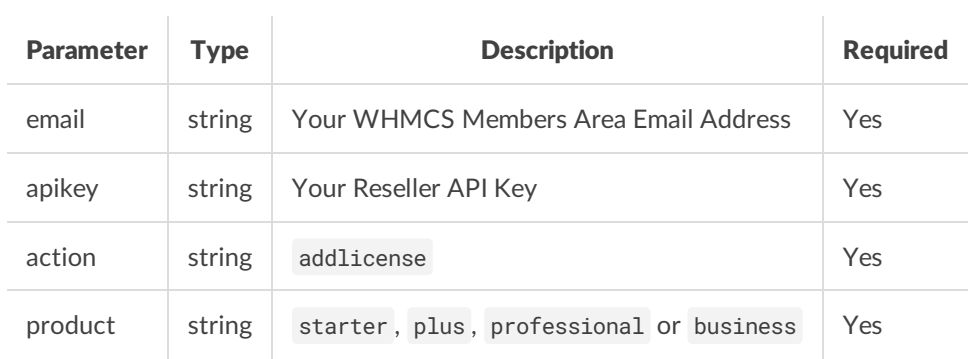

#### Response Parameters

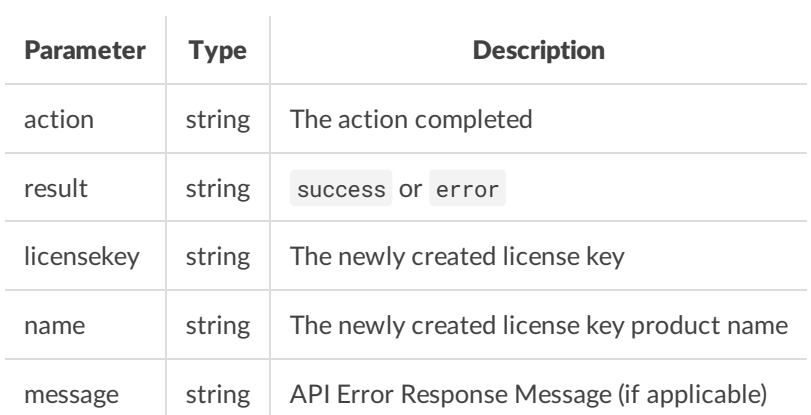

#### Successful Sample Response

```
<?xml version="1.0" encoding="utf-8"?>
<licenseapi>
   <action>addlicense</action>
   <result>success</result>
   <name>starter</name>
   <display_name>Starter</display_name>
   <licensekey>WHMCS-xxxxxxxxxxxxxxxxxxx</licensekey>
</licenseapi>
```

```
<?xml version="1.0" encoding="utf-8"?>
<licenseapi>
   <action>addlicense</action>
   <result>error</result>
   <message>Reseller Not Found</message>
</licenseapi>
```
### **Order**

Places an order for additional license keys.

#### Request Parameters

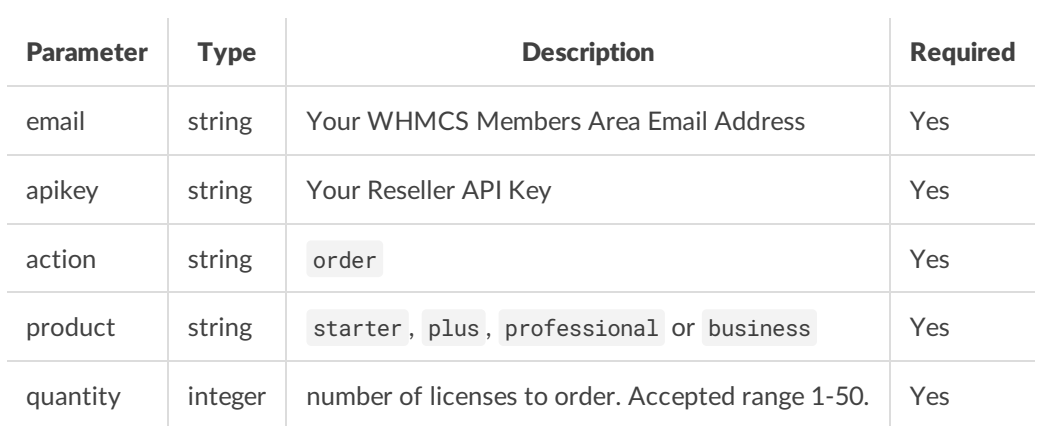

#### Response Parameters

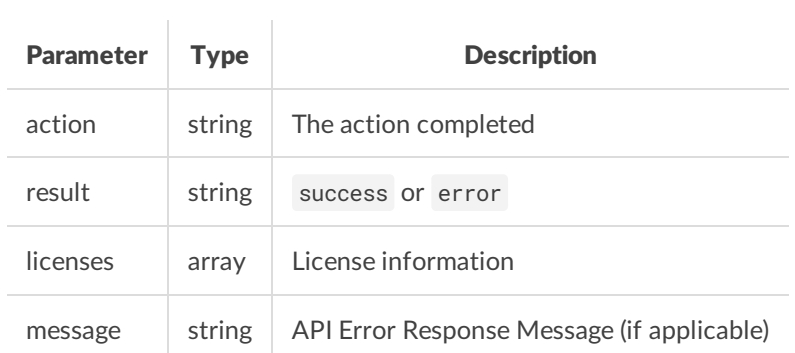

#### Successful Sample Response

```
<?xml version="1.0" encoding="utf-8"?>
<licenseapi>
   <action>order</action>
    <result>success</result>
    <licenses>
       <license>
            <name>starter</name>
            <display_name>Starter</display_name>
            <key>WHMCS-xxxxxxxxxxxxxxxxxxx</key>
            <validdomain></validdomain>
            <validip></validip>
            <validdirectory></validdirectory>
            <nobranding>0</nobranding>
            <status>Active</status>
            <client_limit_status>okay</client_limit_status>
            <client_limit>250</client_limit>
            <cost_price>x.xx</cost_price>
            <upgrade_required>0</upgrade_required>
            <upgrade_product>professional</upgrade_product>
            <pricing2021_new_product_name></pricing2021_new_product_name>
            <pricing2021_new_cost_price></pricing2021_new_cost_price>
        </license>
        <license>
            <name>starter</name>
            <display_name>Starter</display_name>
            <key>WHMCS-xxxxxxxxxxxxxxxxxxx</key>
            <validdomain></validdomain>
            <validip></validip>
            <validdirectory></validdirectory>
            <nobranding>0</nobranding>
            <status>Active</status>
            <client_limit_status>okay</client_limit_status>
            <client_limit>250</client_limit>
            <cost_price>x.xx</cost_price>
            <upgrade_required>0</upgrade_required>
            <upgrade_product>professional</upgrade_product>
            <pricing2021_new_product_name></pricing2021_new_product_name>
            <pricing2021_new_cost_price></pricing2021_new_cost_price>
        </license>
    </licenses>
</licenseapi>
```

```
<?xml version="1.0" encoding="utf-8"?>
<licenseapi>
   <action>order</action>
   <result>error</result>
   <message>Reseller Not Found</message>
</licenseapi>
```
### Reissue License

Reissues a given license key ready to be installed to a new location.

#### Request Parameters

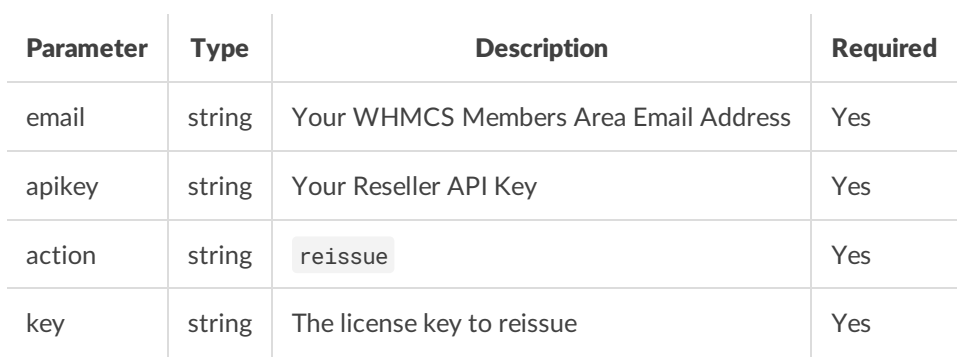

#### Response Parameters

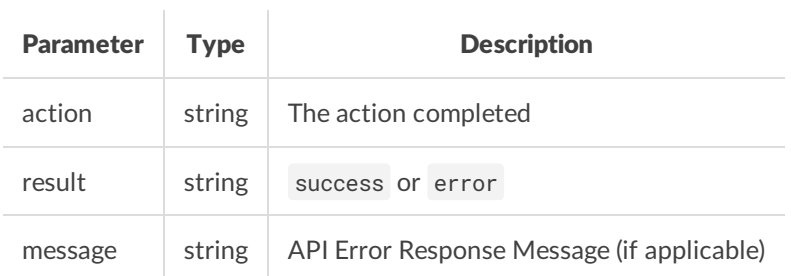

#### Successful Sample Response

```
<?xml version="1.0" encoding="utf-8"?>
<licenseapi>
   <action>reissue</action>
   <result>success</result>
\langlelicenseapi>
```

```
<?xml version="1.0" encoding="utf-8"?>
<licenseapi>
   <action>reissue</action>
   <result>error</result>
   <message>Reseller Not Found</message>
</licenseapi>
```
### Modify License

Modify a given license's allowed usage location. Only pass the values you wish to change. New values will overwrite any existing values.

#### Request Parameters

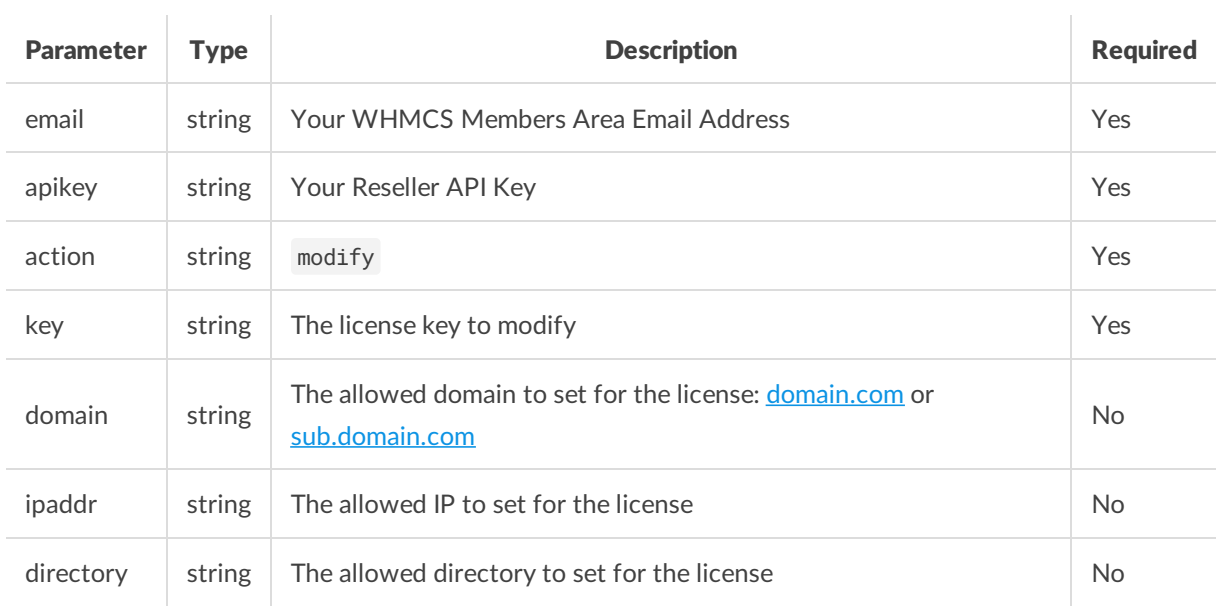

#### Response Parameters

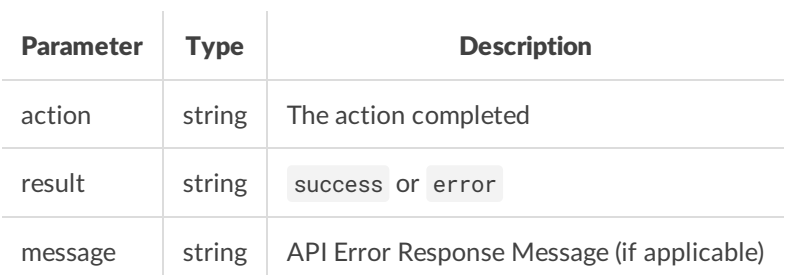

#### Successful Sample Response

```
<?xml version="1.0" encoding="utf-8"?>
<licenseapi>
   <action>modify</action>
   <result>success</result>
</licenseapi>
```

```
<?xml version="1.0" encoding="utf-8"?>
<licenseapi>
   <action>modify</action>
   <result>error</result>
   <message>Reseller Not Found</message>
</licenseapi>
```
### Cancel License

Cancels a given license key.

#### Request Parameters

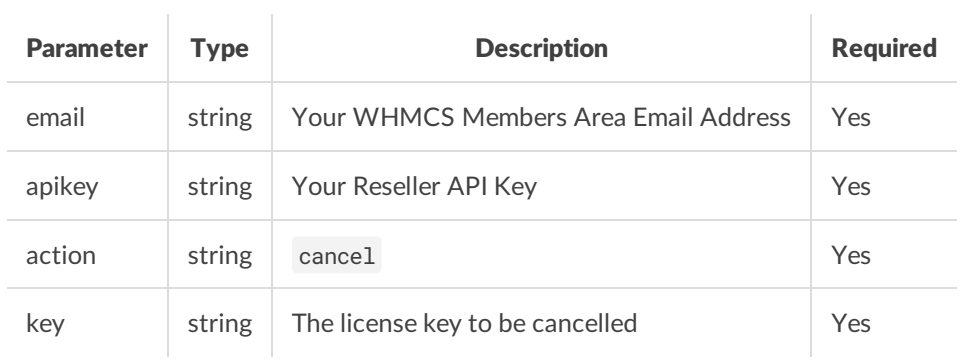

#### Response Parameters

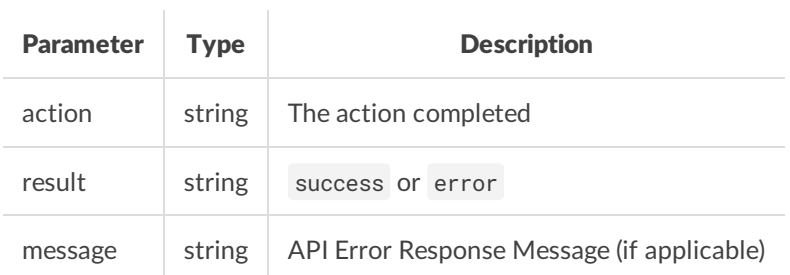

#### Successful Sample Response

```
<?xml version="1.0" encoding="utf-8"?>
<licenseapi>
   <action>cancel</action>
   <result>success</result>
\langlelicenseapi>
```

```
<?xml version="1.0" encoding="utf-8"?>
<licenseapi>
   <action>cancel</action>
   <result>error</result>
   <message>Reseller Not Found</message>
</licenseapi>
```
### Upgrade License

Upgrade or downgrade a given license to a new product.

#### Request Parameters

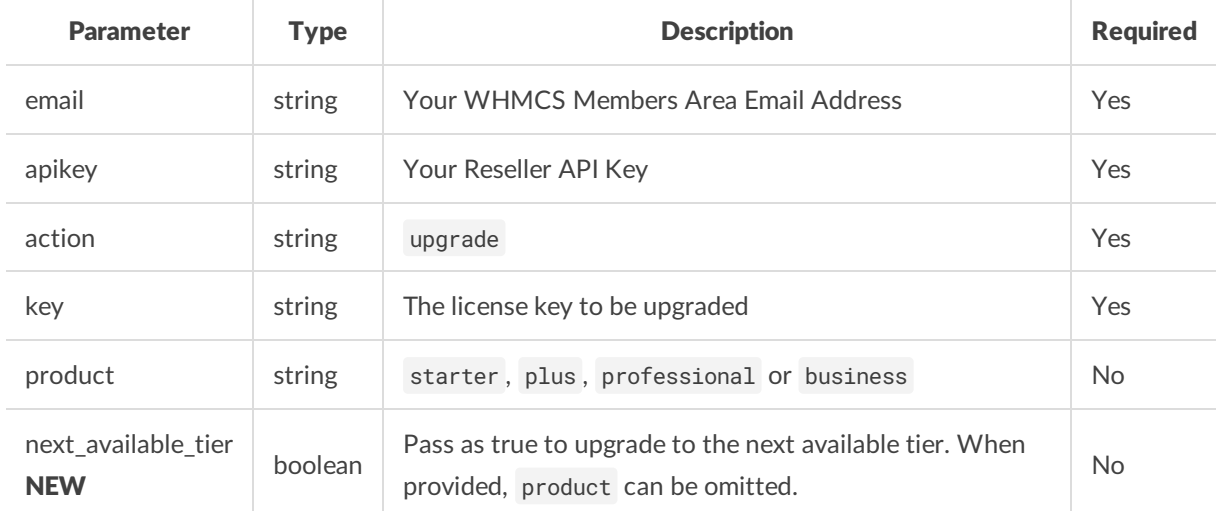

One of either product or next\_available\_tier=true is required.

#### Response Parameters

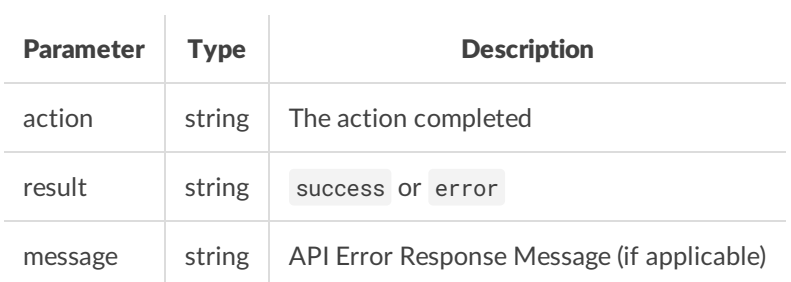

#### Successful Sample Response

```
<?xml version="1.0" encoding="utf-8"?>
<licenseapi>
  <action>upgrade</action>
   <result>success</result>
\leq/licenseapi>
```

```
<?xml version="1.0" encoding="utf-8"?>
<licenseapi>
   <action>upgrade</action>
   <result>error</result>
   <message>Reseller Not Found</message>
</licenseapi>
```
### Downgrade License

This command is an alias of Upgrade License.

When the next\_available\_tier parameter is set to true, this will perform a downgrade to the next available tier.

### Upgrade and Reissue

Upgrade or downgrade a given license to a new product and reissue it ready for installation to a new location.

#### Request Parameters

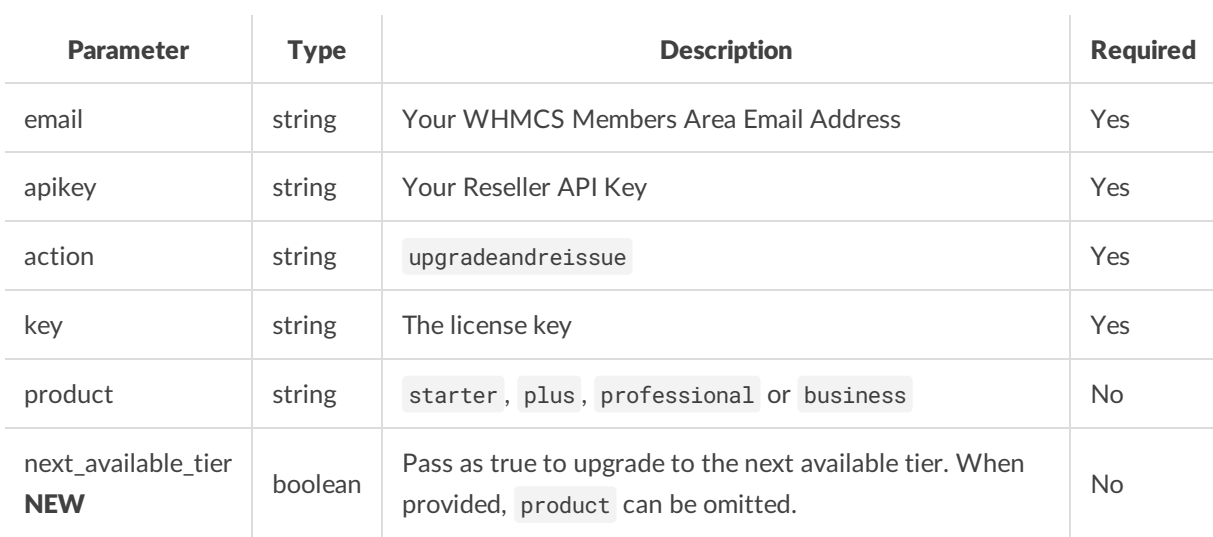

One of either product or next\_available\_tier=true is required.

#### Response Parameters

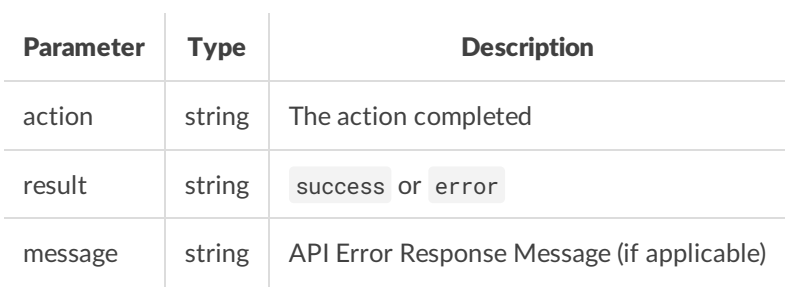

#### Successful Sample Response

```
<?xml version="1.0" encoding="utf-8"?>
<licenseapi>
   <action>upgradeandreissue</action>
   <result>success</result>
</licenseapi>
```

```
<?xml version="1.0" encoding="utf-8"?>
<licenseapi>
   <action>upgradeandreissue</action>
   <result>error</result>
   <message>Reseller Not Found</message>
</licenseapi>
```
### Create Ticket

Create a support ticket with WHMCS.

#### Request Parameters

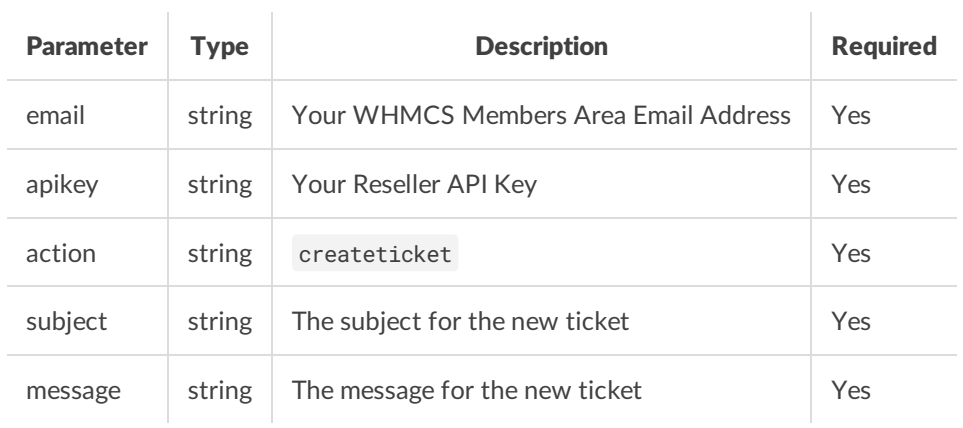

#### Response Parameters

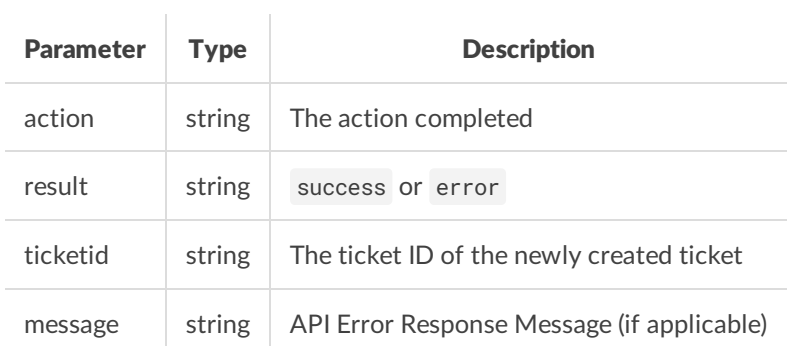

#### Successful Sample Response

```
<?xml version="1.0" encoding="utf-8"?>
<licenseapi>
   <action>createticket</action>
   <result>success</result>
    <ticketid>AAA-112233</ticketid>
\langlelicenseapi>
```

```
<?xml version="1.0" encoding="utf-8"?>
<licenseapi>
   <action>createticket</action>
   <result>error</result>
   <message>A subject is required</message>
</licenseapi>
```
# Error Responses

The following list is a summary of all error responses you may receive from the API.

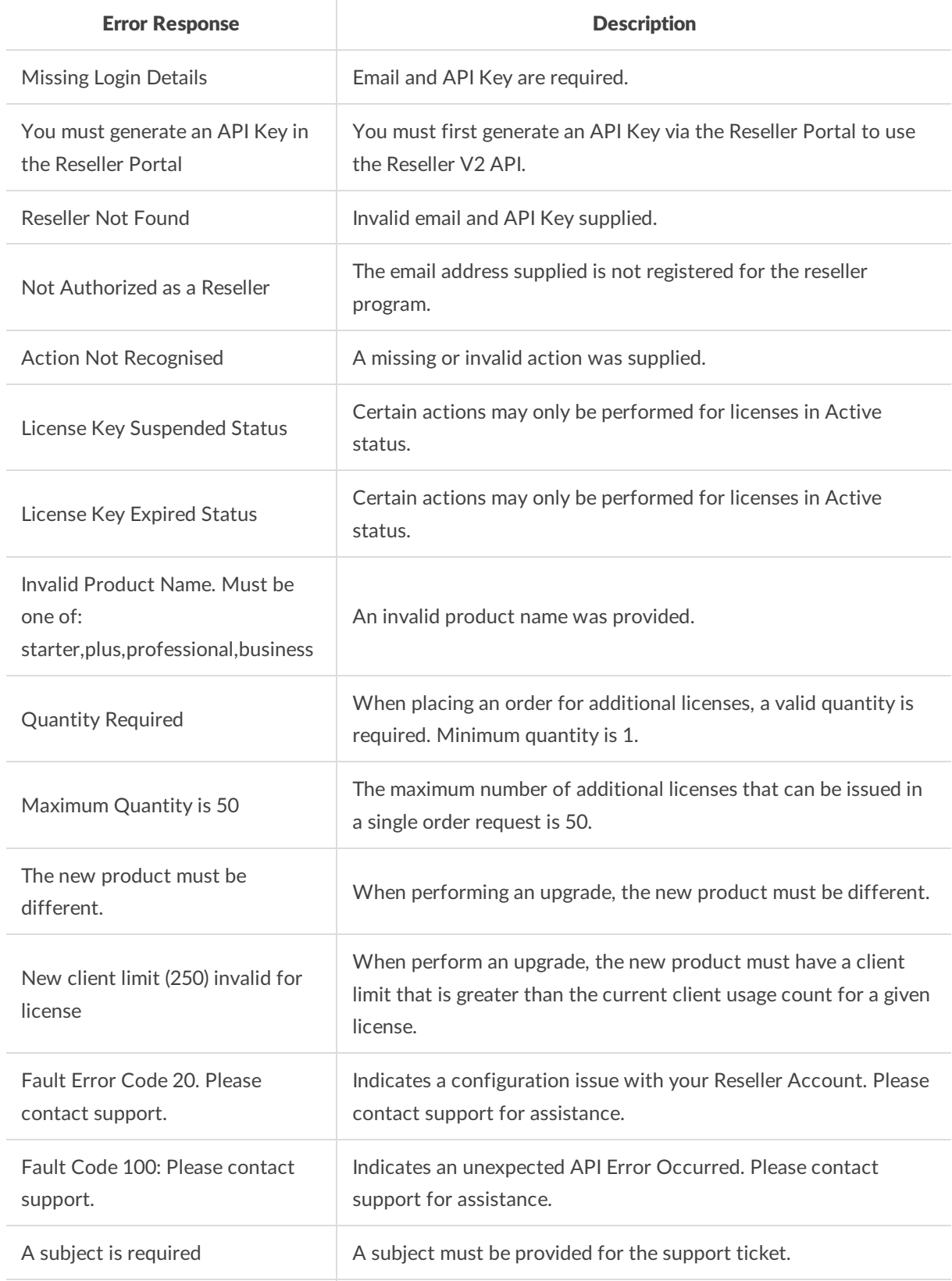

A messagerisoren einsch

Error Response Manuel A message must be provided for the support ticket and must be at<br>least 50 characters in length.

## Changelog

#### Version 3.0 - 26th May 2017

- Added GetAvailableProducts method
- Updated GetPricing to include new response elements containing prices for new license product types. New elements are currentpricing and nextpricing .
- Add additional license information response elements relating to client limits and usage to ListLicenses and SearchLicenses methods. New elements include: name , display\_name , client\_limit\_status , upgrade\_required and upgrade\_product
- Update AddLicense command to accept a product name. Previous input parameters are supported for backwards compatibility.
- New: Order method that allows ordering a given quantity of additional licenses.
- New: Upgrade and Downgrade methods that allow upgrading a license product type.
- New: Upgrade and Reissue method that allow for modifying a licenses product and re-issueing ready for installation to a new location via a single call.

#### Version 3.1 - 25th February 2019

Added CreateTicket method

#### Version 3.2 - 6th April 2021

- GetAvailableProducts
- Added client\_limit response parameter
- GetPricing
- Added business\_tier\_volume\_discount\_percentage response parameter (will be present in responses from 1st July 2021)
- ListLicenses
- Added client\_limit response parameter
- Added cost\_price response parameter
- Added temporary pricing2021\_new\_product\_name response parameter *(will be returned only until 1st July 2021)*
- Added temporary pricing2021\_new\_cost\_price response parameter *(will be returned only until 1st July 2021)*
- UpgradeLicense/DowngradeLicense/UpgradeAndReissue
- Added next\_available\_tier input parameter